### **RELEASE** PLAN  **NEURON STELSEL REGISTRATIE**

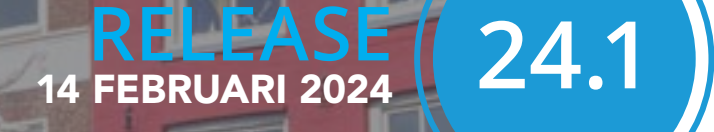

### **24.2 RELEASE** 08 MEI 2024

#### **RELEASE**  21 AUGUSTUS **24.3**

WELGELEG

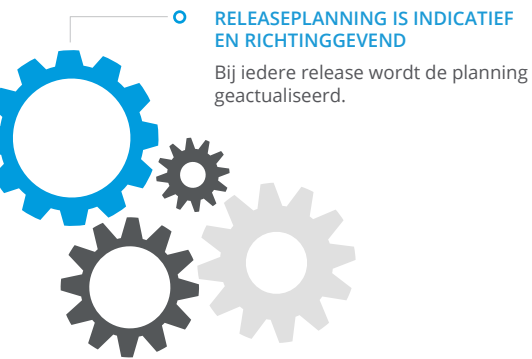

- BAG: BAG-object authentiek verklaren zonder gerelateerd object ook authentiek te verklaren
- BAG: Knop driehoek van 1 bij 1 bij 1 meter voor onbekende voorlopige geometrie
- BGT: Posities van Openbareruimtelabel in bulk opvoeren
- WOZ: Optie voor aanmaken controlerecord bij opslaan van WOZ- (deel)object
- Geo Cloud: Gebouwgeometrie
- Algemeen: Aansluiting Terugmelding Bronhouder API voor BAG en BGT
- Algemeen: Afvinkbare werklijst creëren op basis van uitvallijst
- Algemeen: Werklijst creëren op basis van uitvallijst met coördinaten
- WOZ: Aansluiting LV WOZ Terugmeldingen
- WOZ: Berichtenverkeer alleen stoppen wanneer dit noodzakelijk is
- BAG: Koppeling zaaksysteem
- BGT: Controle op valide geometrie
- BGT: InBeheer veld nullable boolean maken
- BGT: Samenhang mutatieverzoeken

![](_page_0_Picture_19.jpeg)

**NEURON REGISTRATIE**

**14 FEBRUARI 2024**

#### **BAG: BAG-object authentiek verklaren zonder gerelateerd object ook authentiek te verklaren**

Naar aanleiding van [suggestie #73](https://feedback.vicrea.nl/73) op het Vicrea Feedback Board wijzigen we de functionaliteit voor het authentiek verklaren van gerelateerde objecten in Neuron BAG. Je kunt nu zelf kiezen of je bijvoorbeeld gerelateerde Panden ook authentiek wilt verklaren als je een Verblijfsobject authentiek verklaart. Zo bepaal je welke objecten je naar de Landelijke Voorziening stuurt.

#### **BAG: Knop driehoek van 1 bij 1 bij 1 meter voor onbekende voorlopige geometrie**

We introduceren naar aanleiding van suggestie [#129](https://feedback.vicrea.nl/129) op het Vicrea Feedback Board een nieuwe knop waarmee de BAG-beheerder snel een standaard driehoek van 1 bij 1 bij 1 meter kan plaatsen. Bij vergunningsvrije activiteiten kan informatie wegvallen bij bouwwerken in gevolgklasse 1. Als er te weinig informatie is om de geometrie of oppervlakte te bepalen, moeten hiervoor in het uiterste geval gestandaardiseerde voorlopige waarden worden gebruikt. Bij nieuwbouw van een pand dient de BAGbeheerder een driehoek van 1 bij 1 bij 1 meter in te voeren als geometrie en moet de beheerder het gegeven in onderzoek plaatsen [\(bron](https://vng.nl/sites/default/files/2023-10/factsheet_ow_wkb_op_bag_en_woz.pdf)).

#### **BGT: Posities van Openbareruimtelabels in bulk opvoeren**

BGT-beheerders kunnen bij het opvoeren en muteren van openbareruimtelabels meerdere posities tegelijkertijd aangeven, waardoor zij veel minder handelingen hoeven uit te voeren. Ook zie je direct een preview van hoe de labels in de kaart eruit zullen zien voordat je deze definitief opslaat. Dit helpt fouten voorkomen.

![](_page_1_Picture_9.jpeg)

**NEURON REGISTRATIE**

**14 FEBRUARI 2024**

#### **WOZ: Optie voor aanmaken controlerecord bij opslaan van WOZ-(deel)object**

Naar aanleiding van [suggestie #77](https://feedback.vicrea.nl/77) op het Vicrea Feedback Board krijgen WOZ-beheerders bij het opslaan van een mutatie van een WOZ-object of WOZ-deelobject de vraag of zij direct een controlerecord willen opslaan. Als zij hiervoor kiezen, dan verschijnt het opvoerscherm voor een controlerecord waarin we zoveel mogelijk gegevens vooraf invullen. Deze nieuwe functionaliteit helpt voorkomen dat WOZ-beheerders vergeten een controlerecord op te voeren. Controlerecords dragen bij aan de kwaliteitsborging van de WOZ-registratie.

#### **Geo Cloud: Gebouwgeometrie**

Deze nieuwe webbased module helpt gemeenten pandgeometrieverschillen tussen BAG en BGT weg te werken. Neuron Gebouwgeometrie toont de geometrieverschillen in de kaart op basis van de meest actuele gegevens in de Landelijke Voorzieningen. Gebruikers kunnen aangeven welke objecten zijn uitgezonderd en waarom. Klik [hier](https://vicrea.nl/neuron-gebouwgeometrie/) voor meer informatie.

![](_page_2_Picture_7.jpeg)

![](_page_3_Picture_0.jpeg)

**RELEASE 24.2 NEURON REGISTRATIE** 

**08 MEI 2024**

#### **Algemeen: Aansluiting Terugmelding Bronhouder API voor BAG en BGT**

Naar aanleiding van [suggestie #95](https://feedback.vicrea.nl/95) op het Vicrea Feedback Board. Een aansluiting op de API's voor terugmeldingen helpt bronhouders op de hoogte te blijven van terugmeldingen. Objectbeheerders kunnen terugmeldingen direct op de kaart zien en de status ervan aanpassen. Er ontstaan hiermee ook nieuwe opties om de termijnen van terugmeldingen beter te bewaken vanuit Neuron Registratie. Uiteindelijk verbeteren we zo de kwaliteit van de geo-basisregistraties.

#### **Algemeen: Afvinkbare werklijst creëren op basis van uitvallijst**

Naar aanleiding van [suggestie #97](https://feedback.vicrea.nl/97) op het Vicrea Feedback Board. We maken het mogelijk om een afvinkbare werklijst te creëren op basis van een uitvallijst met objectidentificaties. Zo kun je snel objecten controleren binnen Neuron Registratie.

#### **Algemeen: Werklijst creëren op basis van uitvallijst met coördinaten**

Naar aanleiding van [suggestie #96](https://feedback.vicrea.nl/96) op het Vicrea Feedback Board. We maken het mogelijk om een afvinkbare werklijst te creëren op basis van een uitvallijst met coördinaten. Zo kun je snel locaties controleren binnen Neuron Registratie.

![](_page_4_Picture_0.jpeg)

### **RELEASE 24.2 NEURON REGISTRATIE**

**08 MEI 2024**

#### **Algemeen: Werklijst creëren op basis van uitvallijst met coördinaten**

Een aansluiting op de API's voor terugmeldingen helpt bronhouders op de hoogte te blijven van terugmeldingen. Objectbeheerders kunnen terugmeldingen direct op de kaart zien en de status ervan aanpassen. Er ontstaan hiermee ook nieuwe opties om de termijnen van terugmeldingen beter te bewaken vanuit Neuron Registratie. Uiteindelijk verbeteren we zo de kwaliteit van de geo-basisregistraties.

#### **WOZ: Berichtenverkeer alleen stoppen wanneer dit noodzakelijk is**

We staken op dit moment het berichtenverkeer bij problemen met het versturen van berichten ongeacht de oorzaak. We willen beter onderscheid maken tussen technische problemen en inhoudelijke problemen bij het versturen van berichten. Bij inhoudelijke problemen kan het betreffende bericht worden overgeslagen en kunnen opvolgende berichten wel worden verstuurd. Alleen bij technische problemen, bijvoorbeeld een endpoint dat niet bereikbaar is, staken we het berichtenverkeer. Deze aanpassing zorgt ervoor dat het berichtenverkeer minder vaak stokt en beheerders hier minder tijd aan hoeven besteden.

**NEURON REGISTRATIE**

**21 AUGUSTUS 2024**

### **BAG: Koppeling zaaksysteem**

Naar aanleiding van [suggestie #116](https://feedback.vicrea.nl/116) op het Vicrea Feedback Board. Zaken kunnen aanmaken, zoeken en koppelen met behulp van een standaard koppelvlak met een zaak- en documentsysteem. Hiermee kan het werkproces van BAG-beheerders flink worden versneld. Dit betreft een uitbreiding op de functionaliteit voor het genereren van brondocumenten.

#### **BGT: Controle op valide geometrie**

We breiden de foutcontrole in de BGT uit met een controle op punten binnen een halve millimeter van een lijn. Zo kunnen BGT-beheerders deze fouten snel vinden en oplossen en voorkomen we fouten bij het aanleveren aan de Landelijke Voorziening.

#### **BGT: InBeheer veld nullable boolean maken**

Het objectdetailsvenster toont beter het verschil tussen 'ja', 'nee' en 'geen waarde' bij attributen die alleen deze waarden kunnen hebben. Ook kunnen gebruikers beter zoeken op deze verschillende waarden.

#### **BGT: Samenhang mutatieverzoeken**

Naar aanleiding van [suggestie #157](https://feedback.vicrea.nl/157) op het Vicrea Feedback Board. In de praktijk komt het voor dat BOR-systemen mutatieverzoeken die logisch bij elkaar horen, bijvoorbeeld een vervallen object en een nieuw object, niet in één bericht versturen. Er kan soms zelfs enige tijd tussen deze berichten zitten. Hierdoor is het voor de BGT-beheerder lastig om de mutatieverzoeken goed te beoordelen. Wij gaan onderzoeken of we hiervoor aanpassingen in het Voorportaal kunnen doorvoeren die het BGT-beheerders makkelijker maken om deze situaties af te handelen.

![](_page_5_Picture_11.jpeg)

### **RELEASE** PLANNING

**NEURON INTEGRATIE EN INFORMATIE** 

**24.2**

**RELEASE**

08 MEI 2024

**RELEASE** 24.1

#### **RELEASE** 21 AUGUSTUS 2024 **24.3**

**EN RICHTINGGEVEND** Bij iedere release wordt de planning geactualiseerd.

**RELEASEPLANNING IS INDICATIEF** 

- Databank: E-mailnotificaties berichten
- KVK-mutatieservice
- NHR2StUF: Max retries toevoegen bij afnemerindicaties
- SL: Label zichtbaar maken op basis van schaalafhankelijke zichtbaarheid
- SL: Volgorde van lagen veranderen door de eindgebruiker
- KVK-mutatieservice
- ESB: Koppeling aan/ uit kunnen zetten met knop
- ESB: Relevante foutinformatie weergeven
- SL: Toevoegen kaartlaag uit URL
- SL: Hergebruik rapportages voor verschillende kaartdefinities
- Smartmaps: Clusteren van symbolen bij in- en uitzoomen
- SL UI/UX: Kernvastgoed nieuwe UI beschikbaar
- ESB: Datum en tijd eerste poging weergeven
- ESB: Testknop controle emailinstellingen
- Databank: Back-up/restore functionaliteit
- SL: Inzoomen/uitzoomen door gebied te selecteren
- SL: Straalselectie
- SL UI/UX: Verdere functionaliteit toevoegen aan UI Kernvastgoed

**VICREA** 

\* Publicatiedatum: 19-12-2023

**NEURON INTEGRATIE**

**14 FEBRUARI 2024**

#### **Databank: E-mailnotificaties berichten**

We gaan functionaliteit toevoegen voor het ontvangen van e-mailnotificaties voor gefaalde berichten in de Databank. Daarnaast gaan we ook wat UI-verbeteringen doorvoeren om het duidelijker te maken welke notificaties je op abonneert.

#### **KVK-mutatieservice**

We sluiten het Neuron Integratie platform aan op de KVK-mutatieservice. Daarmee ben je in staat om mutatieberichten vanuit de Kamer van Koophandel te verwerken die worden aangeboden via Digilevering.

#### **NHR2StUF: Max retries toevoegen bij afnemerindicaties**

We willen de beheerders van Nhr2Stuf de optie bieden om een maximaal aantal 'maxretries' functie bieden. Zo is er geen oneindige aantal pogingen meer en zou er meer regie bij de beheerder komen.

![](_page_7_Picture_9.jpeg)

**NEURON INFORMATIE**

**14 FEBRUARI 2024**

#### **SL: Label zichtbaar maken op basis van schaalafhankelijke zichtbaarheid**

Het is binnen Qgis mogelijk om een label toe te voegen en daarbij ook schaalafhankelijke zichtbaarheid in te stellen. Vanaf deze versie ook beschikbaar dat Stroomlijn de labels pas zichtbaar maakt zoals het in QGis is ingesteld.

#### **SL: Volgorde van lagen veranderen door de eindgebruiker**

De gebruiker krijgt de mogelijkheid om vanuit de interface de orde van lagen te veranderen voor een sessie en deze ook op te slaan naar de database als men wil dat dit de standaardinstelling zou moeten zijn.

![](_page_8_Picture_7.jpeg)

![](_page_9_Picture_0.jpeg)

**NEURON INTEGRATIE** 

**08 MEI 2024**

#### **KVK-mutatieservice**

We sluiten het Neuron Integratie platform aan op de KVK-mutatieservice. Daarmee ben je in staat om mutatieberichten vanuit de Kamer van Koophandel te verwerken die worden aangeboden via Digilevering.

#### **ESB: Koppeling aan/uit kunnen zetten met knop**

Synchrone koppelingen kunnen met deze versie op een eenvoudige manier uit- en ingeschakeld worden.

#### **ESB: Relevante foutinformatie weergeven**

In de kolom foutmelding gaan we de foutmelding weergeven zoals die wordt meegegeven in het bericht van de leverancier. In plaats van de generieke melding zoals die nu wordt meegegeven.

![](_page_10_Picture_0.jpeg)

**NEURON INFORMATIE** 

**08 MEI 2024**

### **SL: Toevoegen kaartlaag uit URL**

We willen de gebruiker de mogelijkheid bieden om adhoc en voor de sessie een WMS/WFS/ Shape uit een externe bron toe te kunnen voegen aan de kaart.

#### **SL: Hergebruik rapportages voor verschillende kaartdefinities**

In de komende release verbeteren we het gemak waarmee informatiebronnen hergebruikt kunnen worden in diverse kaartdefinities, om de huidige, omslachtige rapportageprocedure te stroomlijnen. Dit zal het mogelijk maken om generieke informatie efficiënter te presenteren in de opgebouwde lagen.

#### **Smartmaps: Clusteren van symbolen bij in- en uitzoomen**

Door hoeveelheid iconen wordt het onrustig bij het uitzoomen van de kaart. We willen hier een verbetering in de UI doorvoeren door iconen te clusteren bij het uitzoomen.

#### **SL UI/UX: Kernvastgoed nieuwe UI beschikbaar**

We gaan komend jaar werken aan een nieuwe UI/UX-ervaring van Stroomlijn en willen in 24.2 release mee starten door in Stroomlijn Kernvastgoed beschikbaar te stellen in deze nieuwe ervaring. De oude omgeving zal beschikbaar blijven en we voegen hiermee louter een nieuwe omgeving toe om mee te testen en ervaren.

**NEURON INTEGRATIE**

**21 AUGUSTUS 2024**

#### **ESB: Datum en tijd eerste poging weergeven**

In onze volgende update voegen we een 'Eerste poging' kolom toe aan het wachtrij overzicht in ESB. Dit maakt het eenvoudiger om te bepalen wanneer actie vereist is, vooral voor berichten zoals de TenT VOA verwijderberichten die meerdere dagen in de wachtrij kunnen staan. Deze toevoeging elimineert de noodzaak voor handmatig onderzoek, waardoor gebruikers efficiënter kunnen werken.

#### **ESB: Testknop controle e-mailinstellingen**

We introduceren een nieuwe functie in Neuron productie waarbij gebruikers de correctheid van hun e-mailinstellingen voor notificaties kunnen verifiëren door middel van een 'Verstuur Testbericht' knop. Deze toevoeging biedt een directe en eenvoudige manier om te controleren of de e-mailnotificaties naar behoren zijn ingesteld.

#### **Databank: Back-up/restore functionaliteit**

Back-up/restore functionaliteit toevoegen zoals in de oude interface beschikbaar was. Dit helpt wanneer je geen beheerder hebt met command-prompt/ods toegang.

![](_page_11_Picture_9.jpeg)

### **RELEASE 24.3 NEURON INFORMATIE**

**21 AUGUSTUS 2024**

#### **SL: Inzoomen/uitzoomen door gebied te selecteren**

In de aankomende update van Stroomlijn herintroduceren we de geliefde functionaliteit waarbij gebruikers via een rechthoek kunnen in- en uitzoomen voor nauwkeurigere plaatsbepaling, een snellere methode dan scrollen met de muis. Deze functie, geïnspireerd door vergelijkbare mogelijkheden in QGIS, combineert het beste van beide werelden voor een verbeterde gebruikerservaring.

#### **SL: Straalselectie**

We werken aan een update voor Stroomlijn waarbij, bij het selecteren van een specifieke straal (zoals 500 meter voor milieuvraagstukken), alle relevante adressen binnen die straal worden weergegeven in het rapport, ongeacht de schaal van de kaart. Deze verbetering zorgt ervoor dat gebruikers een volledig en nauwkeurig rapport ontvangen, in lijn met hun verwachtingen bij het gebruik van de straalfunctie

#### **SL: UI/UX: Verdere functionaliteit toevoegen aan UI Kernvastgoed**

We gaan komend jaar werken aan een nieuwe UI/ UX ervaring van Stroomlijn en willen in 24.2 release mee starten door in Stroomlijn Kernvastgoed beschikbaar te stellen in deze nieuwe ervaring. De oude omgeving zal beschikbaar blijven en we voegen hiermee louter een nieuwe omgeving toe om mee te testen en ervaren.

![](_page_12_Picture_9.jpeg)